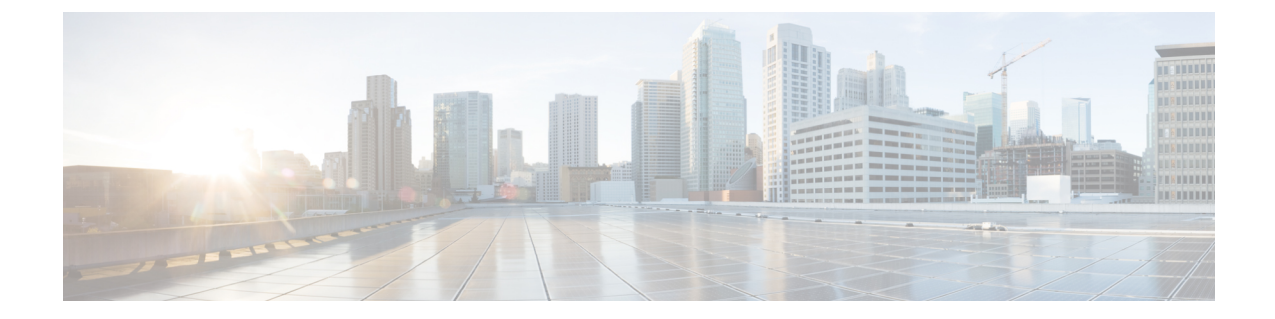

## クライアント リミット

- クライアント [リミットについて](#page-0-0) (1 ページ)
- •クライアント リミットの設定 (CLI) (1ページ)

## <span id="page-0-0"></span>クライアント リミットについて

この機能により、アクセスポイントに関連付けることができるクライアントの数に制限が適用 されます。さらに、各アクセスポイント無線に関連付けることができるクライアントの数を設 定できます。

## <span id="page-0-1"></span>クライアント リミットの設定(**CLI**)

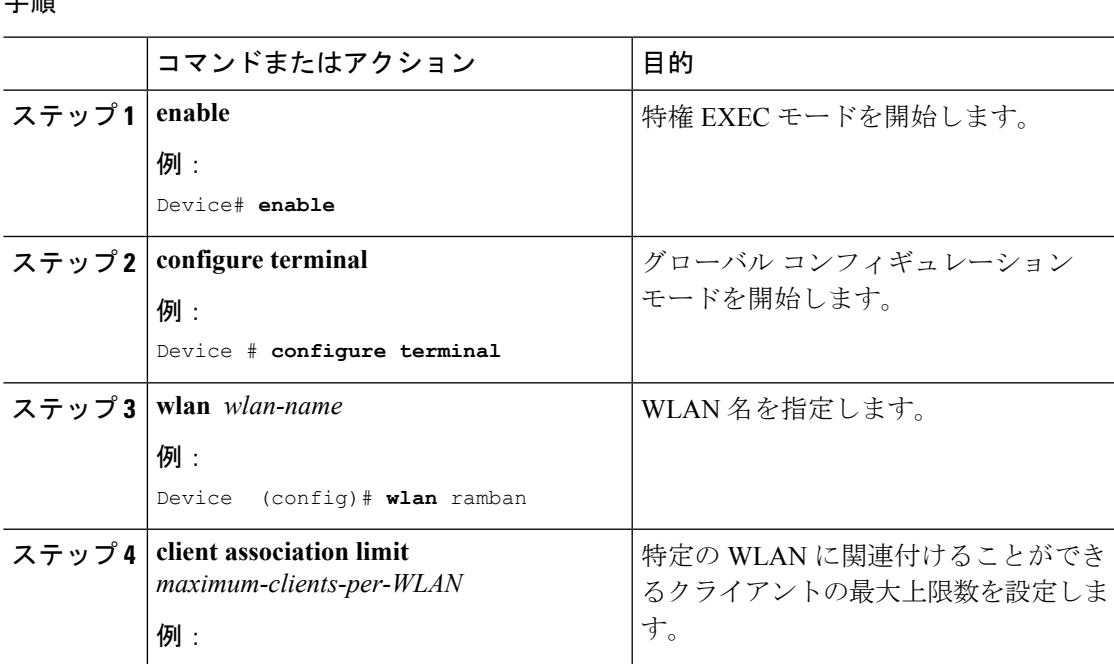

手順

Ι

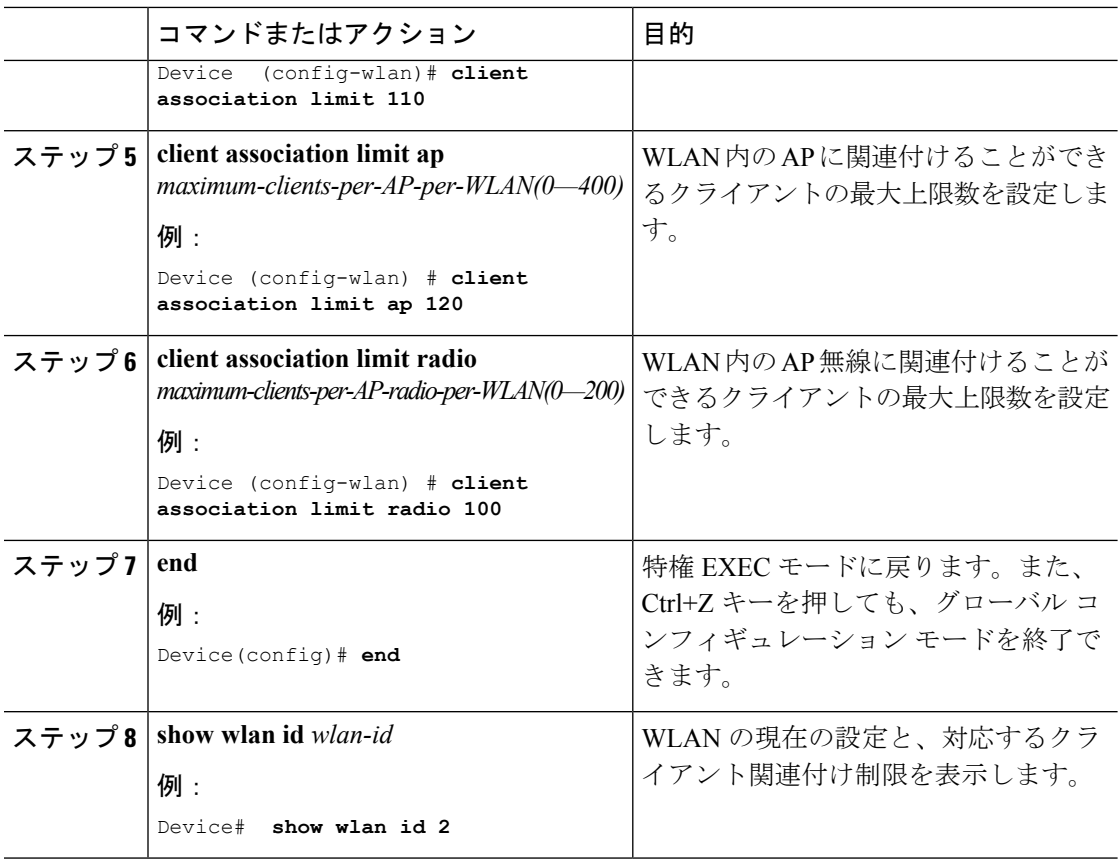